## *Quick Start Guide (Rainfall)*

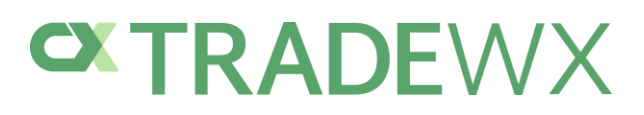

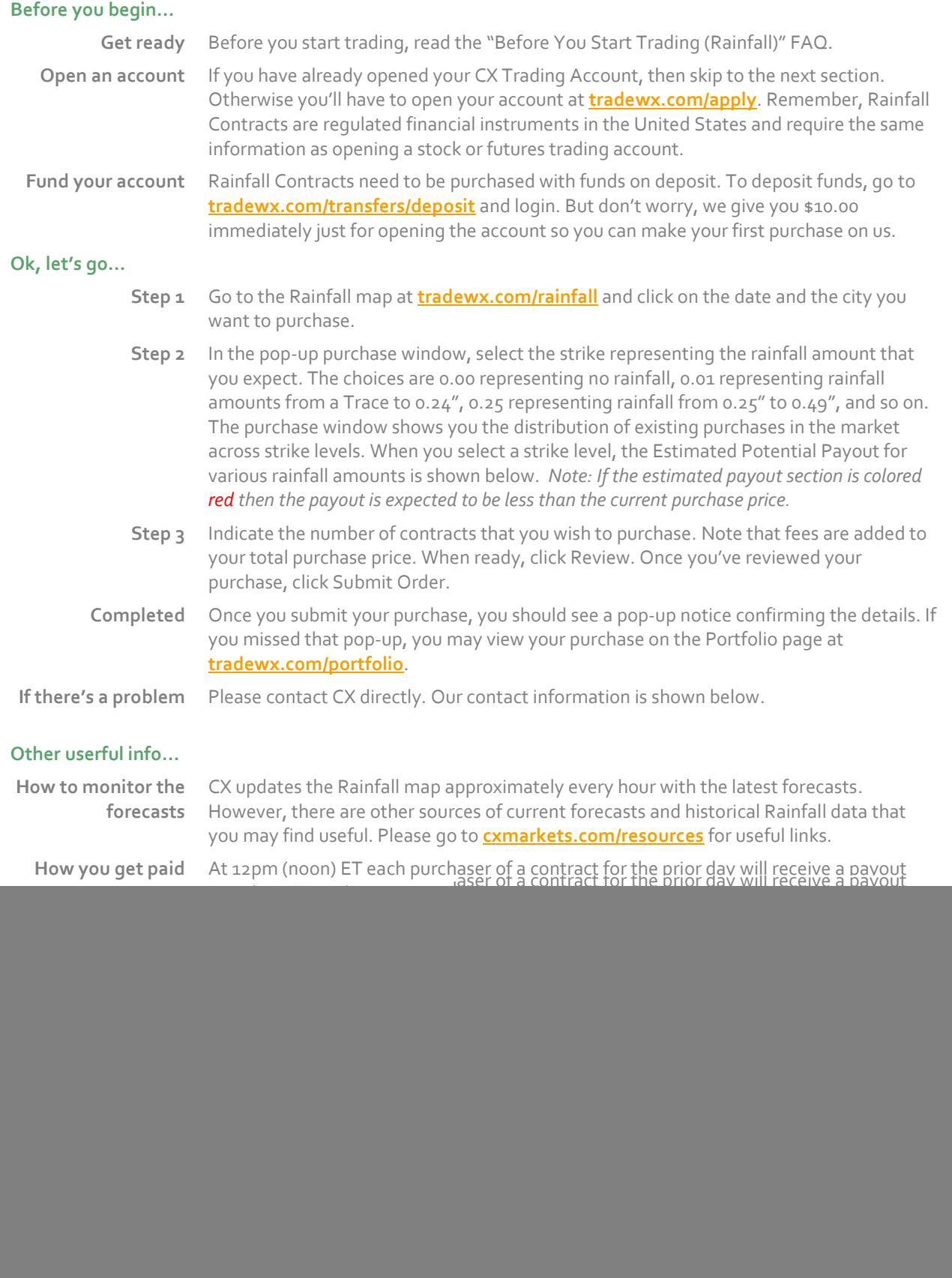

![](_page_0_Picture_330.jpeg)

*Offered by CX Futures Exchange, L.P. | Trading involves significant risk of loss.*